The Braid design is a wonderful pattern for use as a block or a border. This design may look hard to create but there is a trick to it. Follow along to find out what it is.

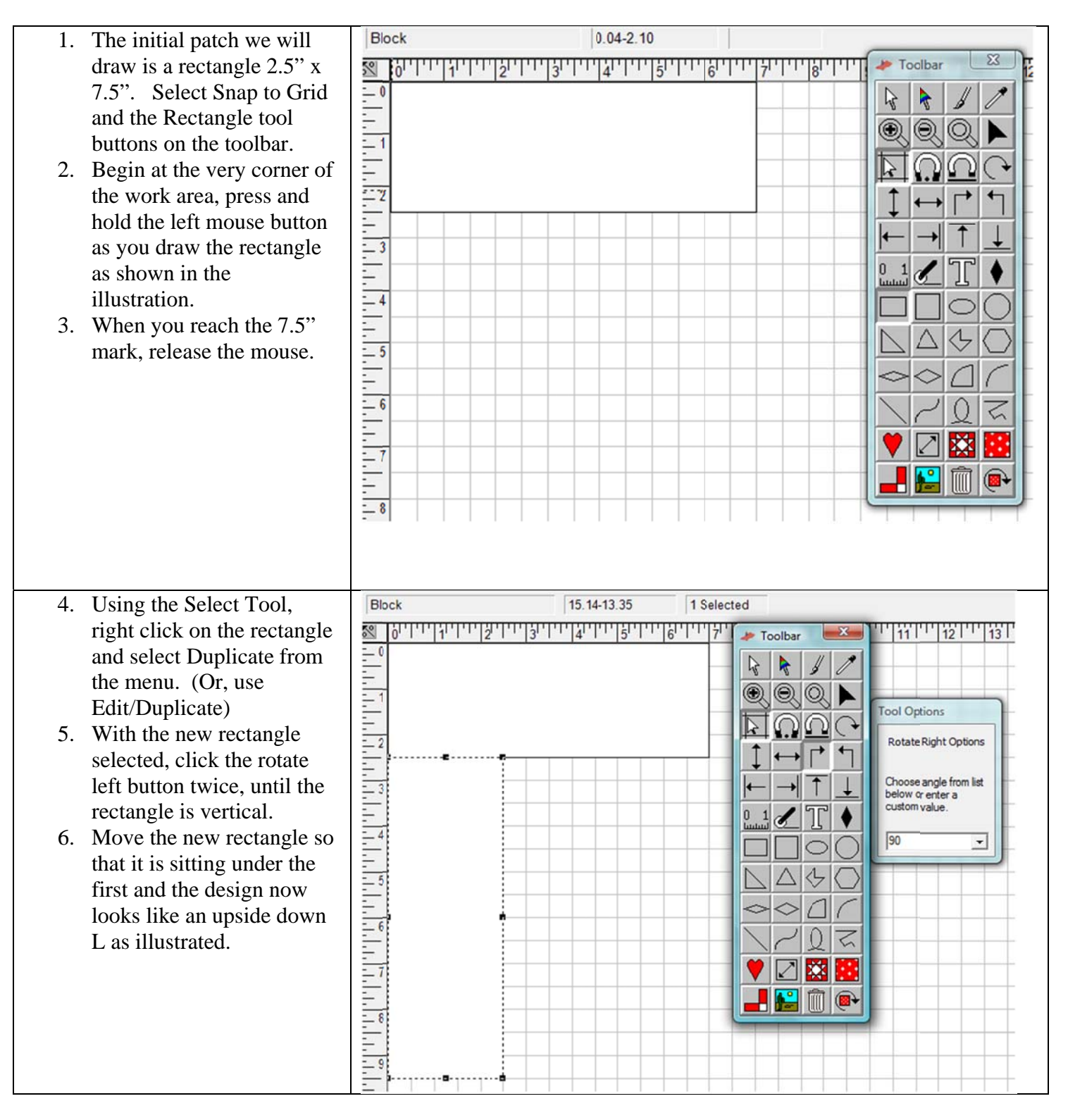

Quilt-Pro 6 Design Lessons - The Braid#

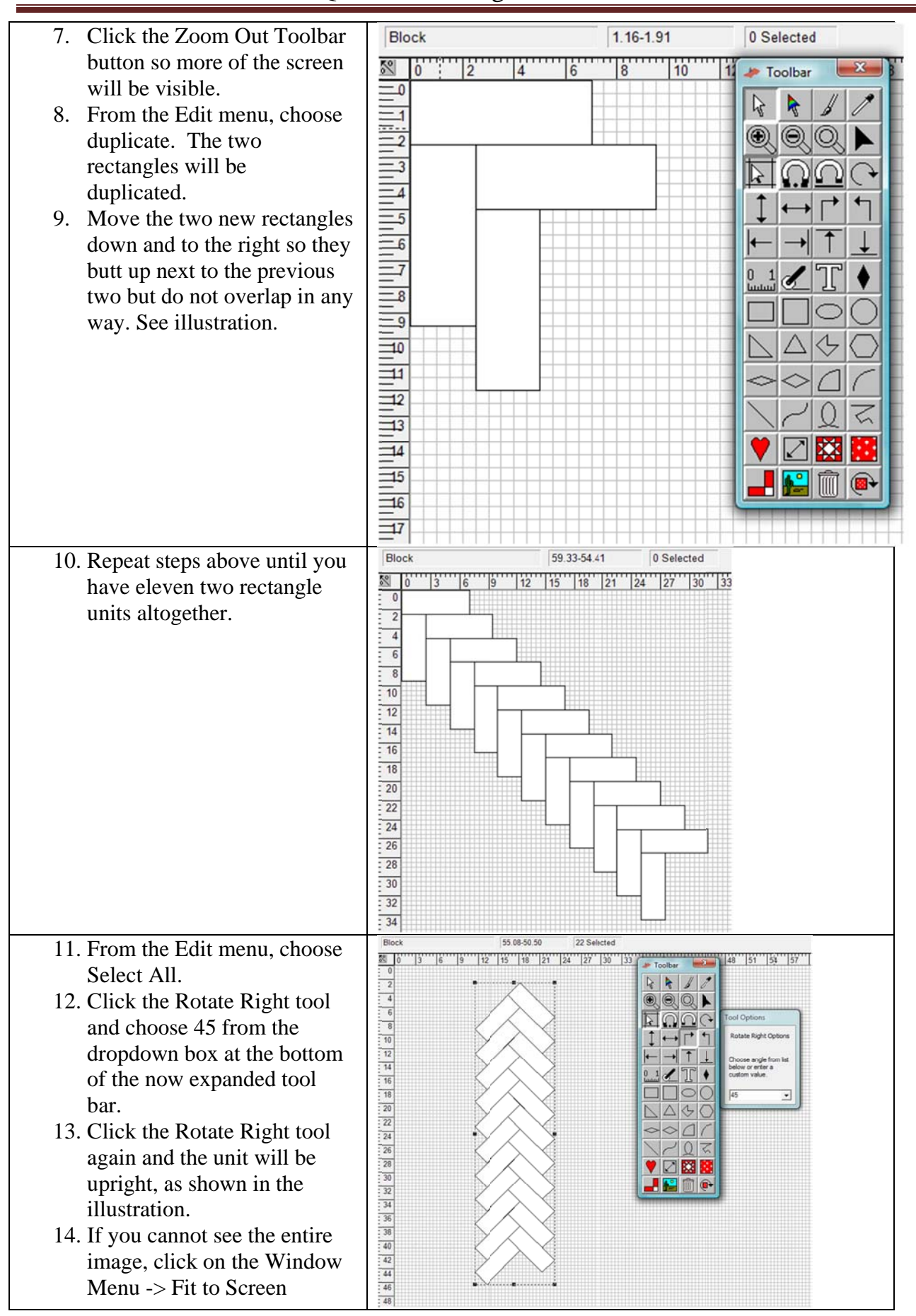

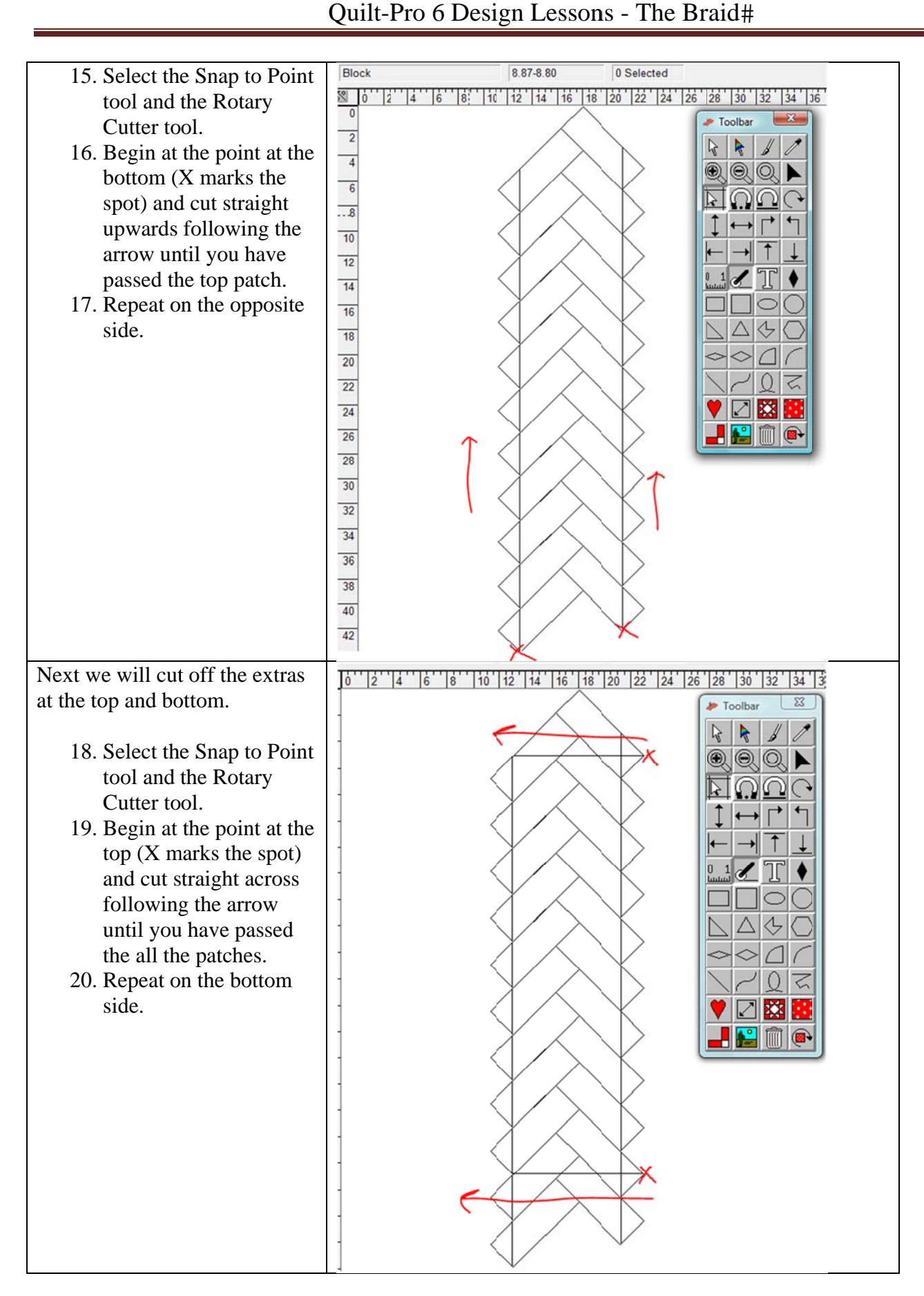

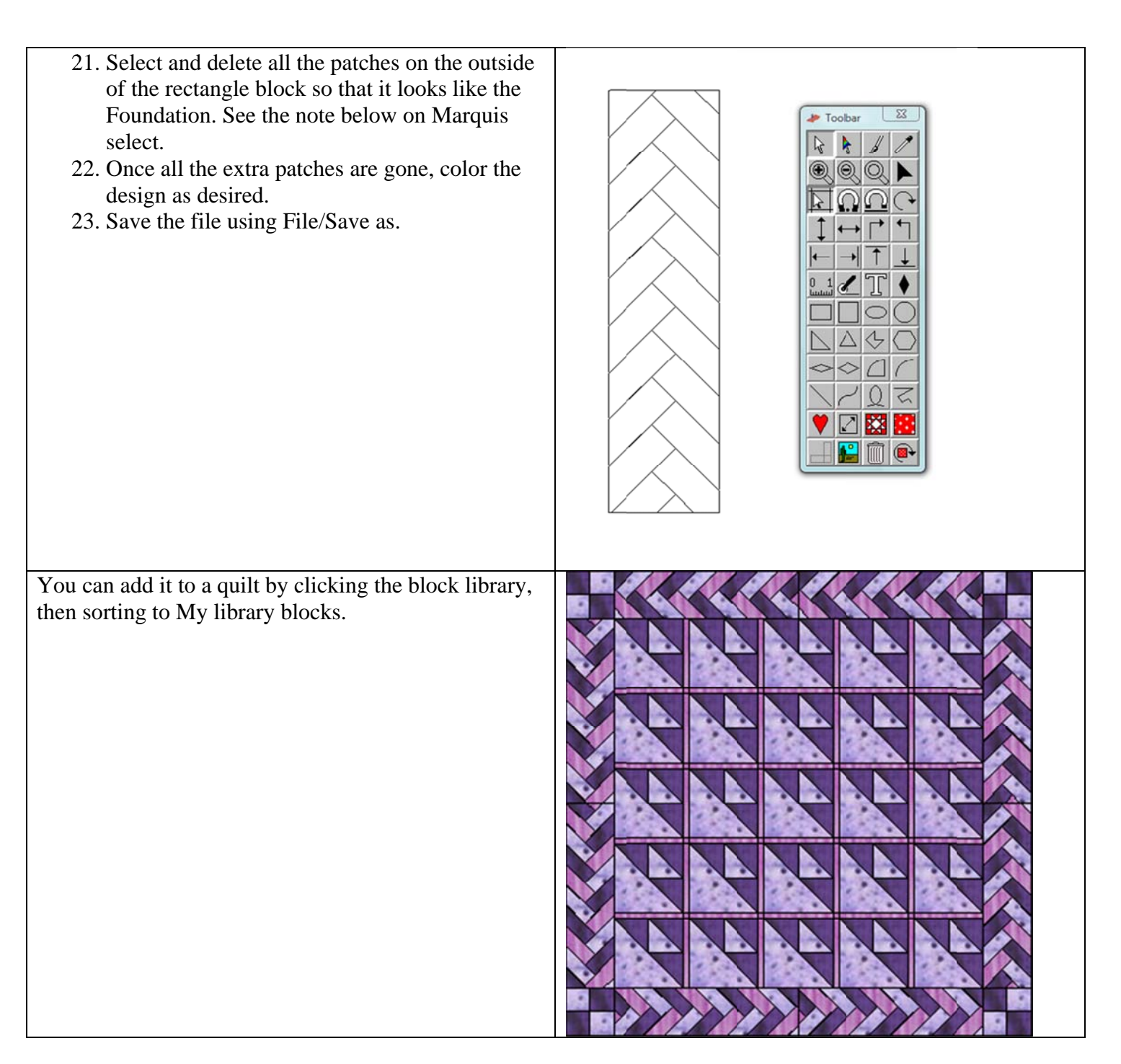

Note: You can select multiple patches by drawing a selection box around the patches (called marquis select.) To marquis select, press the Select Tool and drag the mouse around the patches. Release the mouse and Quilt-Pro will draw a select box around the patches.

Tip: The Status Bar at the top of the screen tells you how many patches you have selected.